## Politechnika Krakowska im. Tadeusza Kościuszki

# Karta przedmiotu

obowiązuje studentów rozpoczynających studia w roku akademickim 2013/2014

Międzynarodowe Centrum Kształcenia

Kierunek studiów: Wszystkie kierunki Profil: Ogólnoakademicki Profil: Ogólnoakademicki

Forma sudiów: stacjonarne **Kod kierunku:** Kod kierunku:

Stopień studiów: 1

Specjalności: Nie dotyczy

### 1 Informacje o przedmiocie

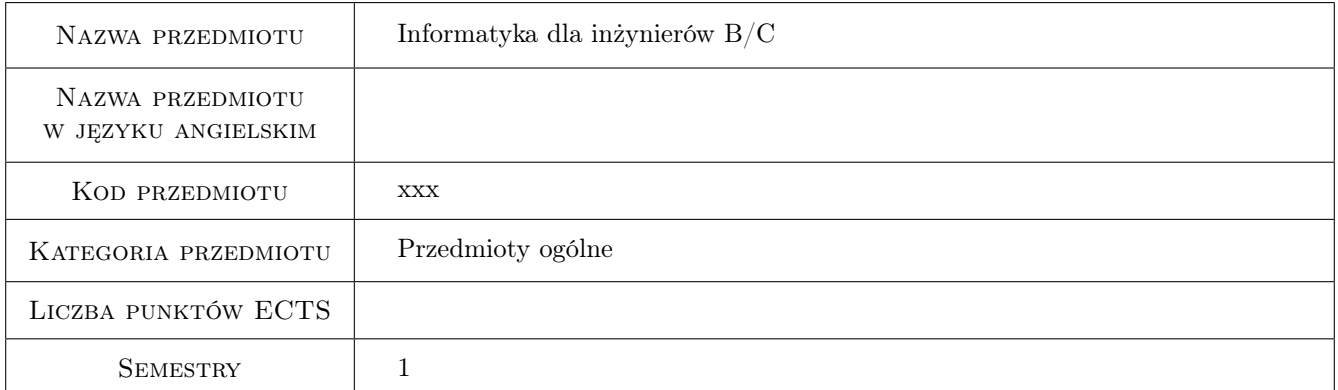

### 2 Rodzaj zajęć, liczba godzin w planie studiów

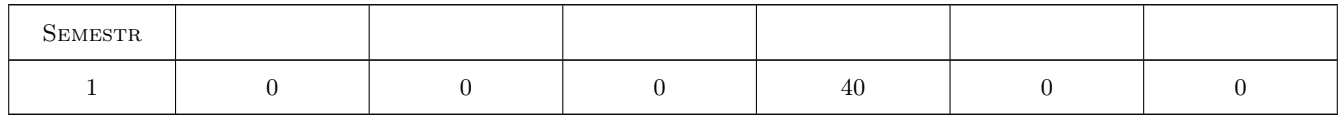

#### 3 Cele przedmiotu

- Cel 1 Zaznajomienie studentów z najnowszym środowiskiem programistycznym Microsoft Visual Studio i platformą .NET.
- Cel 2 Zapoznanie studentów z językami programowania: Microsoft Visual Basic i C $\#$  na platformie .NET.
- Cel 3 Wprowadzenie pojęć związanych z wątkami i obliczeniami równoległymi na platformie MS Visual Studio .NET

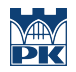

Cel 4 Zapoznanie studentów z najważniejszymi pojęciami informatycznymi w odniesieniu zarówno do programów użytkowych dostępnych w systemie operacyjnym, jak również do środowisk programistycznych.

### 4 Wymagania wstępne w zakresie wiedzy, umiejętności i innych **KOMPETENCJI**

1 Podstawowa wiedza z zakresu posługiwania się systemem operacyjnym z rodziny Microsoft Windows.

### 5 Efekty kształcenia

- EK1 Wiedza Student zna możliwości programistyczne środowiska Microsoft Visual Studio oraz zasadę jego działania. Płynnie porusza się po głównych elementach wchodzących w skład jego funkcjonalności.
- EK2 Umiejętności Student potrafi wykorzystać możliwości języków: Visual Basic i C# do zaawansowanych obliczeń na zbiorze danych wejściowych, implementując własne wzory matematyczne i fizyczne oraz korzystając z gotowych funkcji matematycznych dostępnych w środowisku.
- EK3 Kompetencje społeczne Rozumie potrzebę i zna możliwości ciągłego dokształcania się oraz podnoszenia swoich kompetencji zawodowych.
- EK4 Wiedza Student zna najważniejsze pojęcia informatyczne w języku polskim.

### 6 Treści programowe

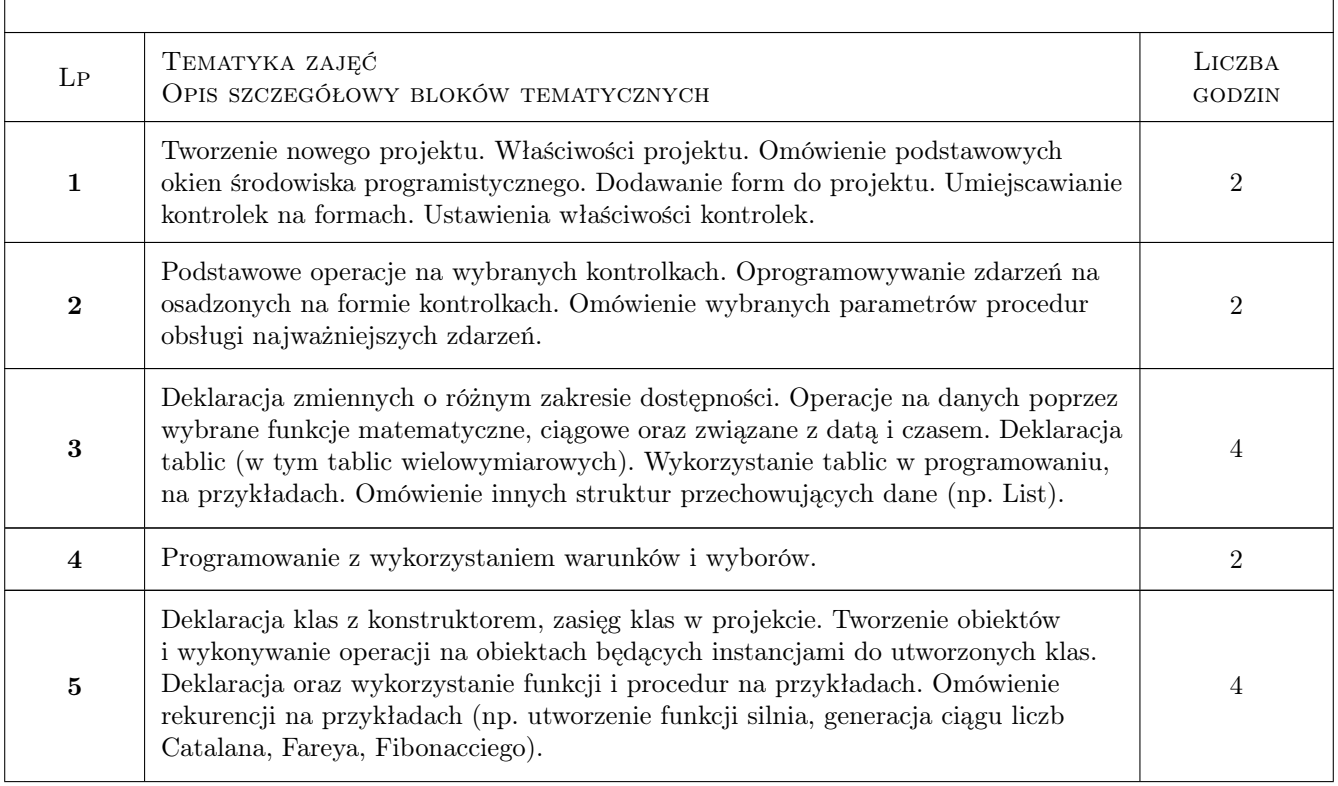

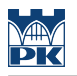

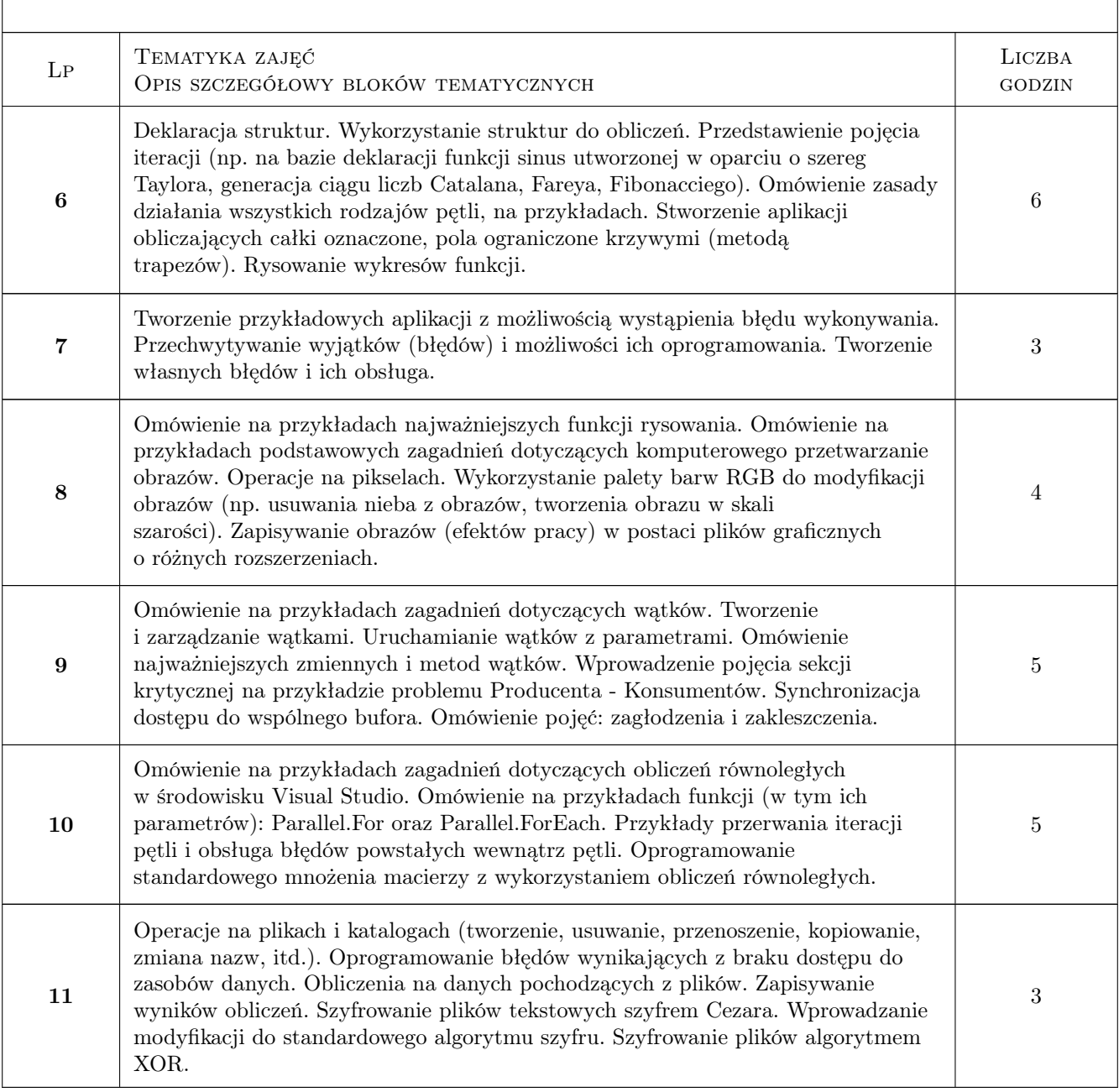

### 7 Narzędzia dydaktyczne

- N1 Ćwiczenia laboratoryjne
- N2 Konsultacje
- N3 Praca w grupach
- N4 Prezentacje multimedialne
- N5 Dyskusja
- N6 Ćwiczenia projektowe

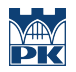

### 8 Obciążenie pracą studenta

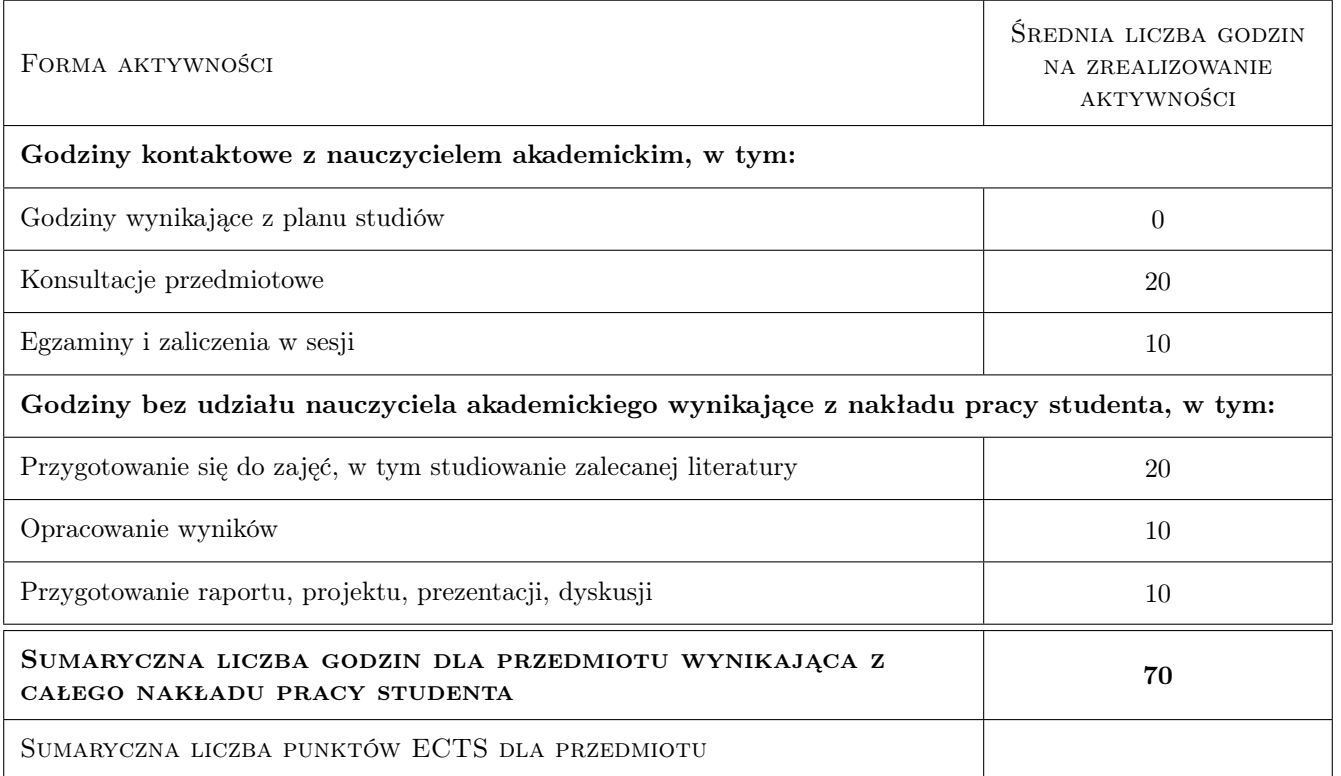

### 9 Sposoby oceny

#### Ocena formująca

- F1 Ćwiczenie praktyczne
- F2 Kolokwium
- F3 Projekt zespołowy
- F4 Sprawozdanie z ćwiczenia laboratoryjnego
- F5 Odpowiedź ustna

#### Ocena podsumowująca

- P1 Egzamin pisemny
- P2 Egzamin ustny

#### Warunki zaliczenia przedmiotu

W1 Regulaminowa obecność na zajęciach

#### Kryteria oceny

Efekt kształcenia 1

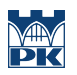

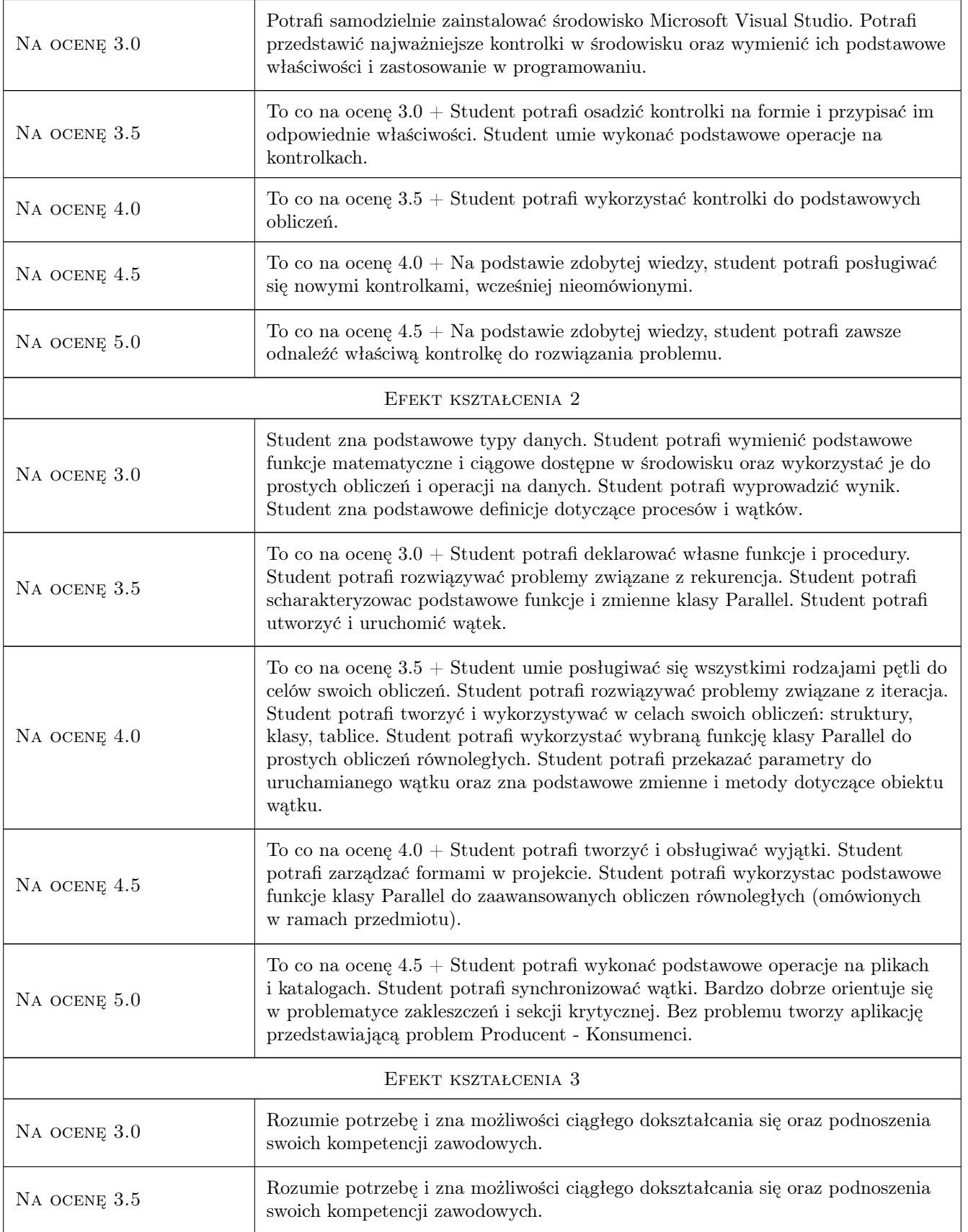

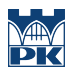

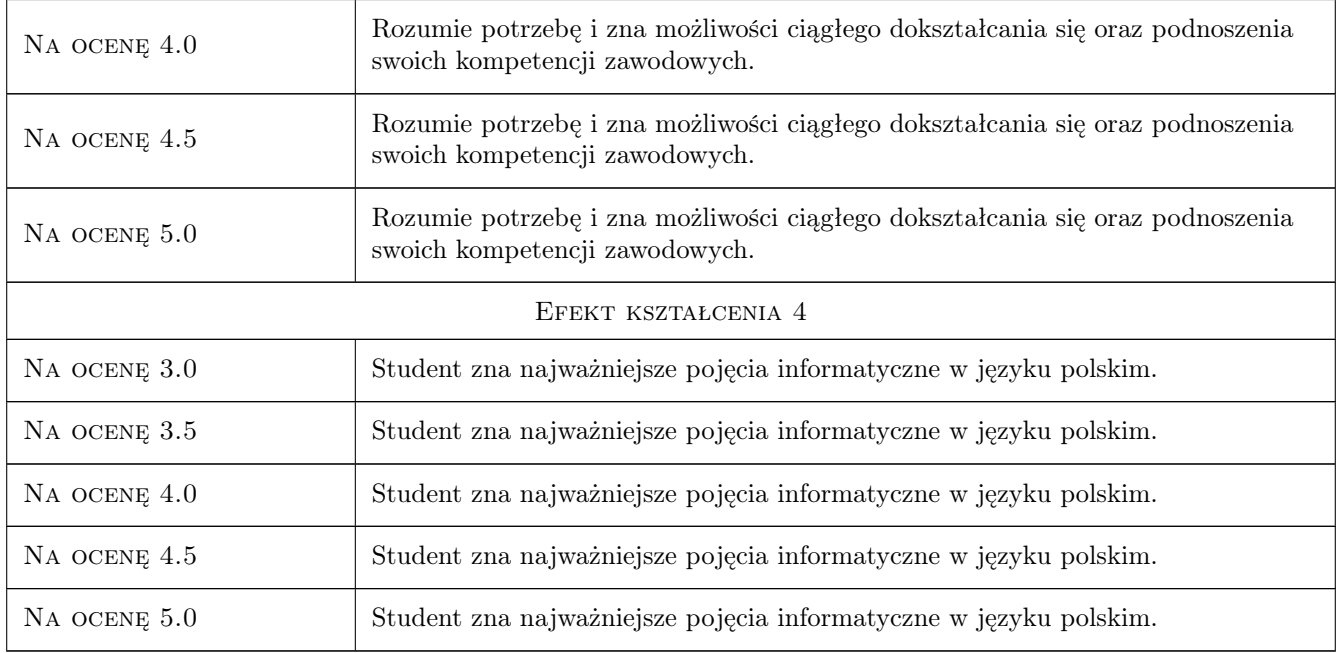

### 10 Macierz realizacji przedmiotu

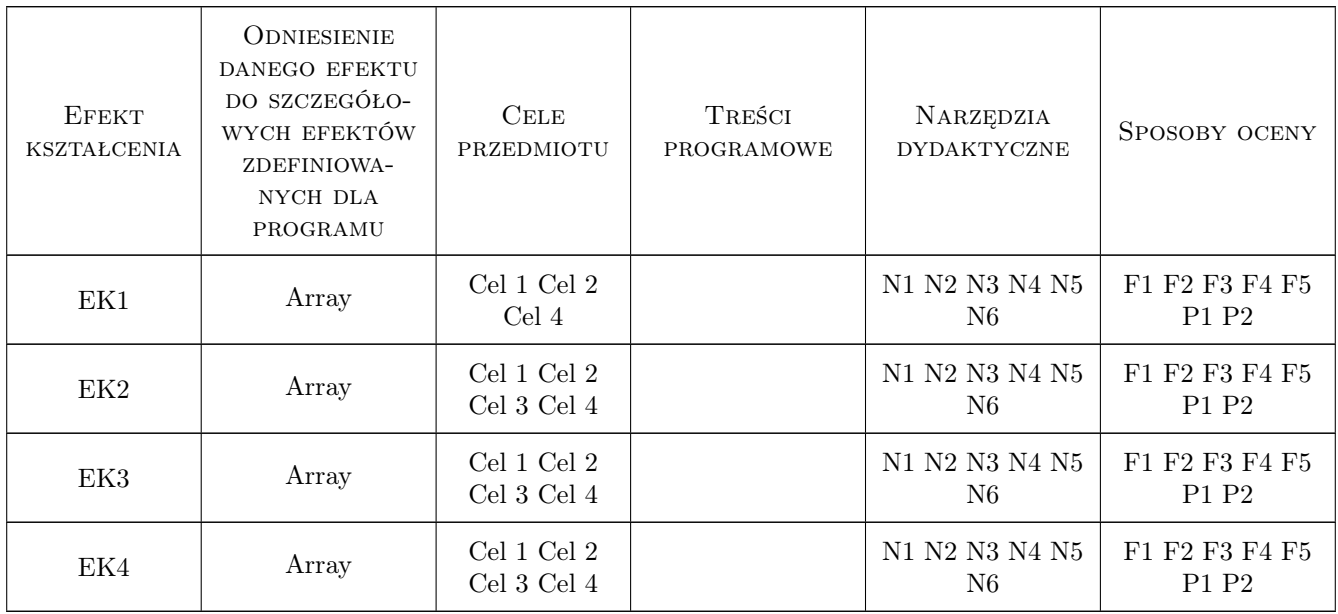

### 11 WYKAZ LITERATURY

Literatura podstawowa

[1 ] Michael Halvorson — Microsoft Visual Basic 2010 krok po kroku., USA, 2010, Microsoft

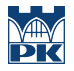

- [2 ] Dawid Farbaniec Microsoft Visual Studio 2012. Programowanie w  $C#$ , Polska, 2013, Helion
- [3 ] Jacek Matulewski Visual Basic .NET w praktyce. Błyskawiczne tworzenie aplikacji, Polska, 2012, Helion

#### Literatura uzupełniająca

- [1 ] Evangelos Petroutsos Mastering Microsoft Visual Basic 2010, USA, 2010, Sybex
- [2 ] Thearon Willis, Bryan Newsome Beginning Visual Basic 2010, USA, 2010, Wrox

#### 12 Informacje o nauczycielach akademickich

#### Osoba odpowiedzialna za kartę

mgr inż. Artur Niewiarowski (kontakt: aniewiarowski@pk.edu.pl)

#### Osoby prowadzące przedmiot

1 Mgr inż. Artur Niewiarowski (kontakt: aniewiarowski@pk.edu.pl)

### 13 Zatwierdzenie karty przedmiotu do realizacji

(miejscowość, data) (odpowiedzialny za przedmiot) (dziekan)

PRZYJMUJĘ DO REALIZACJI (data i podpisy osób prowadzących przedmiot)

. . . . . . . . . . . . . . . . . . . . . . . . . . . . . . . . . . . . . . . . . . . . . . . .